# **Video Converter For Mac**

**David Jurick,Adam Stolarz,Damien Stolarz**

 **iPad: The Missing Manual** J.D. Biersdorfer,2010-05-18 The iPad 2 is faster, lighter, and more versatile than its predecessor, but there's still no printed guide to using its amazing features. That's where this full-color Missing Manual comes in. Learn how to stream HD video, make video calls, manage your email, surf the Web, listen to music, play games, and maybe even do a little iWork. This is the book that should have been in the box. Build your media library. Fill your iPad with music, movies, TV shows, eBooks, photos, and more. Share with others. Stream music, HD movies, TV shows, and more, to and from your iPad. Create your own media. Use the iPad's new Photo Booth, iMovie, and GarageBand apps to express yourself. Get online. Connect through WiFi or Wi-Fi+3G, and surf with the iPad's faster browser. Place video calls. See who's talking with the iPad's FaceTime app and its two cameras. Consolidate your email. Read and send messages from any of your accounts. Learn undocumented tips and tricks. Get the lowdown on cool iPad secrets and workarounds.

Panasonic Lumix GX7 and GM1 Rob Knight, 2014 Place of publication transcribed from publisher's web site.

 *Maximum PC* ,2003-02 Maximum PC is the magazine that every computer fanatic, PC gamer or content creator must read. Each and every issue is packed with punishing product reviews, insightful and innovative how-to stories and the illuminating technical articles that enthusiasts crave.

 **Sony A7 / A7R** Brian Smith,2014-03-06 Now that you've bought the amazing Sony A7 / A7R, you need a book that goes beyond a tour of the camera's features to show you exactly how to use the camera to take great pictures. With Sony A7 / A7R: From Snapshots to Great Shots, you get the perfect blend of photography instruction and camera reference that will take your images to the next level! Beautifully illustrated with large, vibrant photos, this book teaches you how to take control of your

photography to get the image you want every time you pick up the camera. Follow along with your friendly and knowledgeable guide, Pulitzer Prize—winning photographer Brian Smith, and you will: Learn the top ten things you need to know about shooting with the Sony A7 / A7R Use the Sony A7 / A7R's advanced camera settings to gain full control over the look and feel of your images Master the photographic basics of composition, focus, depth of field, and much more Learn all the best tricks and techniques for getting great action shots, landscapes, and portraits Find out how to get great shots in low light Learn the basics behind shooting video with your Sony A7 / A7R and start making movies of your own Fully grasp all the concepts and techniques as you go, with assignments at the end of every chapter And once you've got the shot, show it off! Join the book's Flickr group, share your photos, and discuss how you use your A7 / A7R to get great shots at flickr.com/groups/sonya7-a7rfromsnapshotstogreatshots.

 HTML5 Adam McDaniel,2011-10-20 Use the latest version of HTML to create dynamic Web pages HTML5 is the latest iteration of the standard markup language for creating Web pages. It boasts extensive updates from its predecessor and allows you to incorporate rich media content into a site without any dependence on extra software such as Flash. Packed with hundreds of screen shots, this visual guide introduces you to the many new features and abilities of HTML5 and shows you the many exciting new possibilities that exist for designing dynamic Web pages. Offers visual learners a solid reference on HTML5, the latest version of the standard markup language for designing Web pages Demonstrates how to use HTML5 to create Web pages that feature the latest in rich media content Provides easy-tounderstand examples that cover a variety of topics to get you up and running with HTML5 Features a companion Web site that contains all the code needed to learn HTML5 HTML5: Your visual blueprint for designing effective Web pages opens your eyes to the world of possibilities that exist with the new version of the

popular markup language. Adam R. McDaniel is a Web developer, technical architect, and security analyst, who has contributed to the Linux Kernel.

 Mac Life ,2008 MacLife is the ultimate magazine about all things Apple. It's authoritative, ahead of the curve and endlessly entertaining. MacLife provides unique content that helps readers use their Macs, iPhones, iPods, and their related hardware and software in every facet of their personal and professional lives.

 *iPhone Hacks* David Jurick,Adam Stolarz,Damien Stolarz,2009-04-02 With iPhone Hacks, you can make your iPhone do all you'd expect of a mobile smartphone -- and more. Learn tips and techniques to unleash little-known features, find and create innovative applications for both the iPhone and iPod touch, and unshackle these devices to run everything from network utilities to video game emulators. This book will teach you how to: Import your entire movie collection, sync with multiple computers, and save YouTube videos Remotely access your home network, audio, and video, and even control your desktop Develop native applications for the iPhone and iPod touch on Linux, Windows, or Mac Check email, receive MMS messages, use IRC, and record full-motion video Run any application in the iPhone's background, and mirror its display on a TV Make your iPhone emulate oldschool video game platforms, and play classic console and arcade games Integrate your iPhone with your car stereo Build your own electronic bridges to connect keyboards, serial devices, and more to your iPhone without jailbreaking iPhone Hacks explains how to set up your iPhone the way you want it, and helps you give it capabilities that will rival your desktop computer. This cunning little handbook is exactly what you need to make the most of your iPhone.

 **MULTIMEDIA AND ITS APPLICATION** MUKESH THAKUR,2023-10-18

 **Convert DVDs to iPod Video** Patrick Damoney,2021 Feel like just another pair of white headphones in the crowd? Want to watch something new on your iPod? If so, then you're on the right page because here you will learn how to rip DVDs for your iPod Video, completely for free.

 **Ultimate Guide to YouTube for Business** The Staff of Entrepreneur Media,Jason R. Rich,2018-03-27 Reel in the Profits with YouTube YouTube delivers more than a billion minutes of streaming content to 1.3 billion active users every day. That's equivalent to one-third of all internet users and at least a billion reasons to start creating videos that promote your business, brand, products, and services today. Entrepreneur Magazine's Ultimate Guide to YouTube for Business is the video marketing blueprint you need to create videos that educate, entertain, and inspire viewers to take action. You'll learn how to plan, edit, promote, and share your videos with the public, as well as how to leverage YouTube's tools to help spotlight your business and your products without spending a fortune. From video production to promotion, this guide shares the battle-tested strategies and tried-and-true advice from successful YouTube experts to help you: Set up your channel and become a YouTube Partner to start monetizing your videos Create a virtual community that uses and loves your products Cater your videos to your target audience at every stage—pre-production, production, post-production, and promotion Drive traffic to your channel, website, or social media with optimized video titles, tags, playlists, and more Promote your YouTube videos using Facebook, Twitter, Google+, and other social sites Make a video go viral with the help of blogs, websites, and other online resources Find out what a YouTube channel can do for you as you learn to create your channel, leverage it as a marketing tool, and maximize your return on investment.

 **Become a YouTuber** Cristina Calabrese,2017-11-29 GET EYES ON YOUR VIDS If you're the type who goes to YouTube for everything from entertainment to information to a way to communicate with your friends, this is the book you need to build a channel worth subscribing to. Packed with the advice of a video production teacher who's created her own channel, this book offers step-by-step advice for building a YouTube audience. Launch your channel – establish a home on YouTube where people can find your work Create your videos – apply production tricks to create videos that viewers watch over and over again Collaborate with your audience – build a relationship with your viewers that helps your audience grow

 **iPod: The Missing Manual** J.D. Biersdorfer,David Pogue,2011-12-14 Apple continues to set the bar for portable media players, but iPods still don't come with a guide to their impressive features. This full-color Missing Manual shows you how to play music, videos, and slideshows, shop the iTunes store, and create and manage your media library. It's the most comprehensive (and popular) iPod book available. The important stuff you need to know: Fill it up. Load your iPod with music, photos, movies, TV shows, games, and eBooks. Tune into iTunes. Download media from the iTunes store, rip your CDs, and organize your entire media collection. Tackle the Touch. Use the Touch to shoot photos and video, send and receive email and text messages, and make video calls to otheriOS 5 gadgets. Go wireless. Sync your content and surf the Web over the air, using the Touch's new iOS 5 software. Get moving with the Nano. Track your workouts with the built-in Nike+ sensor; dial in FM radio; and even create slideshows. Master the Shuffle and Classic. Get your Shuffle talking with VoiceOver, and play music, video, and slideshows on your Classic.

 **Creating DSLR Video** Richard Harrington,2012-03-07 Nearly every DLSR camera available today also shoots beautiful high-definition video. YouTube and Facebook are bursting with user-generated content as people share their memories and travels. Whether it's highlights from a great vacation, the kids' soccer game, or family gatherings, everyone wants to create compelling video to document it. While DSLR cameras are quite capable of shooting video, for many, their foray into video

shooting can be frustrating. Footage tends to be dark and out of focus and suffers from camera shake and bad audio. In Creating DSLR Video: From Snapshots to Great Shots, photographer and video expert Rich Harrington demystifies the process and teaches a solid foundation for capturing great video. Whether readers have been dabbling in video already or have never even used that mode on their camera, they will learn how to go from capturing mediocre video to creating compelling footage--and all the steps in between! Readers will also learn the essentials of video editing and publishing to the web; how to make the most of their existing equipment; affordable options to improve video capture; and much more! To supplement the book, readers will gain sample videos that further demonstrate the techniques presented in the book.

 **Using Video to Assess Teaching Performance** Carrie Eunyoung Hong,Irene Van Riper,2017-09-15 Recent performancebased teacher assessments have challenged teacher educators to rethink the ways that candidates are prepared in education programs. edTPA (formerly the Teacher Performance Assessment) requires teacher candidates to demonstrate knowledge and skills through authentic teaching artifacts, written commentary, and video clips recorded in real classroom settings. As part of the edTPA requirements, teacher candidates submit video clips of their own teaching to be viewed and assessed by evaluators. This implies that teacher candidates should know how to utilize their own videos for the purpose of improving their instructional skills as well as the learning of their students. These initiatives have urged teacher educators to prepare their candidates for the active use of video-recorded instruction either in university classrooms or in field-based practices. This book provides research-based strategies to support video analysis of authentic teaching in initial teacher education programs. It also presents a review of video recording tools in reference to their features and practicality for different educational settings.

 **Maximum PC** ,2003-01 Maximum PC is the magazine that every computer fanatic, PC gamer or content creator must read. Each and every issue is packed with punishing product reviews, insightful and innovative how-to stories and the illuminating technical articles that enthusiasts crave.

 **The Insiders' Guide to Factual Filmmaking** Tony Stark,2020-08-13 The Insiders' Guide to Factual Filmmaking is an accessible and comprehensive 'how to' guide about the craft of making documentaries for TV, online or social media. Filmmaker Tony Stark distils a long career at the BBC and as an independent producer to explain the conceptual, visual, editorial and organisational skills needed to make impactful and stylish factual films. Interviews with top industry professionals in the UK and US - commissioners, executive producers, filmmakers, strand editors and media lawyers – add valuable insight and authority to this book. For more experienced filmmakers The Insiders' Guide tells you how to get the green light for undercover investigations, how to tell film stories online and on social media, and how to budget a factual film. This is a key text for anyone who wants to succeed in the rapidly changing, competitive freelance markets in Britain and America. It provides expert guidance to students on filmmaking courses, journalists wanting to move from print to video and non-professionals with an interest in film-making. Whatever the final destination of your film – and whatever the budget - The Insiders' Guide provides a vital roadmap. The book's accompanying website is a 'show-me' resource for new directors: with 24 specially-shot film clips illustrating the key rules of filmic grammar and sequence shooting – together with downloadable versions of essential production forms.

 **InfoWorld** ,1989-01-30 InfoWorld is targeted to Senior IT professionals. Content is segmented into Channels and Topic Centers. InfoWorld also celebrates people, companies, and projects.

*Contact Lens Practice E-Book* Nathan Efron,2010-03-10

Thoroughly revised and updated, this popular book provides a comprehensive yet easy to read guide to modern contact lens practice. Beautifully re-designed in a clean, contemporary layout, this second edition presents relevant and up-to-date information in a systematic manner, with a logical flow of subject matter from front to back. This book wonderfully captures the 'middle ground' in the contact lens field ... somewhere between a dense researchbased tome and a basic fitting guide. As such, it is ideally suited for both students and general eye care practitioners who require a practical, accessible and uncluttered account of the contact lens field. Outlines a rational clinical approach to modern contact lens fitting - practical advice for the clinic and the classroom Logical structure and systematic layout, with relevant chapters grouped into coherent sections for easy reference Up-to-date for accurate information Chapters are contextualised through crossreferencing - helping to reflect the relative importance of different topics Provides an 'historical time line' of contact lens development and explains the current global situation Explains how contact lenses are fabricated, designed, manufactured and measured Reviews the scientific principles that underpin the clinical application of contact lenses New chapter on daily disposable contact lenses. Contributing authors comprising optometrists, ophthalmologists, dispensing opticians, industry experts, researchers and clinicians – all of whom are true international leaders in their sub-specialty areas. Many new line diagrams and clinical photographs to illustrate, inform and explain the concepts outlined in the text. Special consideration is given to the most popular lens replacement systems – daily, twoweekly and monthly. Extensive appendices to assist chair-side decision making in everyday practice. Efron Grading Scales for Contact Lens Complications. Evidence-based approach with numerous up-to-date references at the end of each chapter.

 **iPodpedia** Michael Miller,2007-04-26 iPodpedia is the first book to show you everything that the iPod and iTunes have to

offer–from music to movies and beyond. Whether you want to get the most out of your iPod's music playback, create your own playlists, edit your music info and album art, convert your home movies and DVDs to iPod videos, listen to audiobooks and podcasts, or just unfreeze a frozen iPod, iPodpedia will show you how to do it. Michael Miller has written more than 75 non-fiction how-to books over the past two decades, including Googlepedia: The Ultimate Google Reference, Absolute Beginner's Guide to Computer Basics, How Microsoft Windows Vista Works, How Home Theater and HDTV Work, Tricks of the eBay Masters, and YouTube 4 You. His books have collectively sold more than a million copies worldwide, and he has established a reputation for offering real-world advice about complicated topics. More information can be found at the author's website (www.molehillgroup.com) and at iPodPedia: The Blog (ipodpediatheblog.blogspot.com). Category Digital Music Covers iPod and iTunes for Windows® and Mac® Level Intermediate to Advanced

 IPad All-in-One For Dummies Nancy Muir,2014-01-21 Contains six mini-books that illustrate how to use the iPad for pleasure and work, covering topics such as iWork, e-mail, and business applications as well as recommendations for must-have apps.

Getting the books **Video Converter For Mac** now is not type of challenging means. You could not on your own going once ebook addition or library or borrowing from your friends to right to use them. This is an very simple means to specifically acquire lead by on-line. This online statement Video Converter For Mac can be one of the options to accompany you similar to having new time.

It will not waste your time. tolerate me, the e-book will definitely spread you further event to read. Just invest tiny era to contact

this on-line statement **Video Converter For Mac** as well as review them wherever you are now.

#### **Table of Contents Video Converter For Mac**

- 1. Understanding the eBook Video Converter For Mac The Rise of Digital Reading Video Converter For Mac
	- Advantages of eBooks Over Traditional Books
- 2. Identifying Video Converter For Mac
	- Exploring Different Genres
	- Considering Fiction vs. Non-Fiction
	- Determining Your Reading Goals
- 3. Choosing the Right eBook Platform
	- Popular eBook Platforms
	- Features to Look for in an Video Converter For Mac
	- User-Friendly Interface
- 4. Exploring eBook Recommendations from
- Video Converter For Mac
	- Personalized Recommendations
	- Video Converter For Mac User Reviews and Ratings
	- Video Converter For Mac and Bestseller Lists
- 5. Accessing Video Converter For Mac Free and Paid eBooks
	- Video Converter For Mac Public Domain eBooks
	- Video Converter For Mac eBook Subscription Services
	- Video Converter For Mac Budget-Friendly Options
- 6. Navigating Video Converter For Mac eBook Formats
	- ePub, PDF, MOBI, and More
	- Video Converter For Mac

Compatibility with Devices

- Video Converter For Mac Enhanced eBook Features
- 7. Enhancing Your Reading Experience
	- Adjustable Fonts and Text Sizes of Video Converter For Mac
	- Highlighting and Note-Taking Video Converter For Mac
	- Interactive Elements Video Converter For Mac
- 8. Staying Engaged with Video Converter For Mac
	- o Joining Online Reading **Communities**
	- Participating in Virtual Book Clubs
	- Following Authors and Publishers Video Converter For Mac
- 9. Balancing eBooks and Physical Books Video Converter For Mac
	- Benefits of a Digital Library
	- Creating a Diverse

Reading Collection Video Converter For Mac

- 10. Overcoming Reading Challenges
	- Dealing with Digital Eye Strain
	- $\circ$  Minimizing **Distractions**
	- Managing Screen Time
- 11. Cultivating a Reading Routine Video Converter For Mac
	- Setting Reading Goals Video Converter For Mac
	- Carving Out Dedicated Reading Time
- 12. Sourcing Reliable Information of Video Converter For Mac
	- Fact-Checking eBook Content of Video Converter For Mac
	- Distinguishing Credible Sources
- 13. Promoting Lifelong Learning
	- Utilizing eBooks for Skill Development
	- Exploring

Educational eBooks

- 14. Embracing eBook Trends
	- Integration of Multimedia Elements
	- Interactive and Gamified eBooks

## **Video Converter For Mac Introduction**

In this digital age, the convenience of accessing information at our fingertips has become a necessity. Whether its research papers, eBooks, or user manuals, PDF files have become the preferred format for sharing and reading documents. However, the cost associated with purchasing PDF files can sometimes be a barrier for many individuals and organizations. Thankfully, there are numerous websites and platforms that allow users to download free PDF files legally. In this article, we will explore some of the best platforms to download free PDFs. One of the most popular platforms to download free PDF files is Project Gutenberg. This online library offers over 60,000 free eBooks that are in the public domain. From classic literature to historical documents, Project Gutenberg provides a wide range of PDF files that can be downloaded and enjoyed on various devices. The website is user-friendly and allows users to search for specific titles or browse through different categories. Another reliable platform for downloading Video Converter For Mac free PDF files is Open Library. With its vast collection of over 1 million eBooks, Open Library has something for every reader. The website offers a seamless experience by providing options to borrow or download PDF files. Users simply need to create a free account to access this treasure trove of knowledge. Open Library also allows users to contribute by uploading and sharing their own PDF files, making it a collaborative platform for book enthusiasts. For those interested in academic resources, there are websites dedicated to providing free PDFs of

research papers and scientific articles. One such website is Academia.edu, which allows researchers and scholars to share their work with a global audience. Users can download PDF files of research papers, theses, and dissertations covering a wide range of subjects. Academia.edu also provides a platform for discussions and networking within the academic community. When it comes to downloading Video Converter For Mac free PDF files of magazines, brochures, and catalogs, Issuu is a popular choice. This digital publishing platform hosts a vast collection of publications from around the world. Users can search for specific titles or explore various categories and genres. Issuu offers a seamless reading experience with its userfriendly interface and allows users to download PDF files for offline reading. Apart from dedicated platforms, search engines also play a crucial role in finding free PDF files. Google, for instance, has an advanced search feature that

allows users to filter results by file type. By specifying the file type as "PDF," users can find websites that offer free PDF downloads on a specific topic. While downloading Video Converter For Mac free PDF files is convenient, its important to note that copyright laws must be respected. Always ensure that the PDF files you download are legally available for free. Many authors and publishers voluntarily provide free PDF versions of their work, but its essential to be cautious and verify the authenticity of the source before downloading Video Converter For Mac. In conclusion, the internet offers numerous platforms and websites that allow users to download free PDF files legally. Whether its classic literature, research papers, or magazines, there is something for everyone. The platforms mentioned in this article, such as Project Gutenberg, Open Library, Academia.edu, and Issuu, provide access to a vast collection of PDF files. However, users should always

be cautious and verify the legality of the source before downloading Video Converter For Mac any PDF files. With these platforms, the world of PDF downloads is just a click away.

# **FAQs About Video Converter For Mac Books**

- 1. Where can I buy Video Converter For Mac books? Bookstores: Physical bookstores like Barnes & Noble, Waterstones, and independent local stores. Online Retailers: Amazon, Book Depository, and various online bookstores offer a wide range of books in physical and digital formats.
- 2. What are the different book formats available? Hardcover: Sturdy and durable, usually more expensive. Paperback: Cheaper, lighter, and more portable than

hardcovers. E-books: Digital books available for e-readers like Kindle or software like Apple Books, Kindle, and Google Play Books.

- 3. How do I choose a Video Converter For Mac book to read? Genres: Consider the genre you enjoy (fiction, non-fiction, mystery, sci-fi, etc.). Recommendations: Ask friends, join book clubs, or explore online reviews and recommendations. Author: If you like a particular author, you might enjoy more of their work.
- 4. How do I take care of Video Converter For Mac books? Storage: Keep them away from direct sunlight and in a dry environment. Handling: Avoid folding pages, use bookmarks, and handle them with clean hands. Cleaning: Gently dust the covers and pages occasionally.
- 5. Can I borrow books without buying them?

Public Libraries: Local libraries offer a wide range of books for borrowing. Book Swaps: Community book exchanges or online platforms where people exchange books.

6. How can I track my reading progress or manage my book collection? Book Tracking Apps: Goodreads, LibraryThing, and Book Catalogue are popular apps for tracking your reading progress and managing book collections. Spreadsheets: You can create your own spreadsheet to track books read, ratings, and

other details.

7. What are Video Converter For Mac audiobooks, and where can I find them? Audiobooks: Audio recordings of books, perfect for listening while commuting or multitasking. Platforms: Audible, LibriVox, and

Google Play Books offer a wide selection of audiobooks.

- 8. How do I support authors or the book industry? Buy Books: Purchase books from authors or independent bookstores. Reviews: Leave reviews on platforms like Goodreads or Amazon. Promotion: Share your favorite books on social media or recommend them to friends.
- 9. Are there book clubs or reading communities I can join? Local Clubs: Check for local book clubs in libraries or community centers. Online Communities: Platforms like Goodreads have virtual book clubs and discussion groups.
- 10. Can I read Video Converter For Mac books for free? Public Domain Books: Many classic books are available for free as theyre in the public domain. Free Ebooks: Some websites offer free e-books legally,

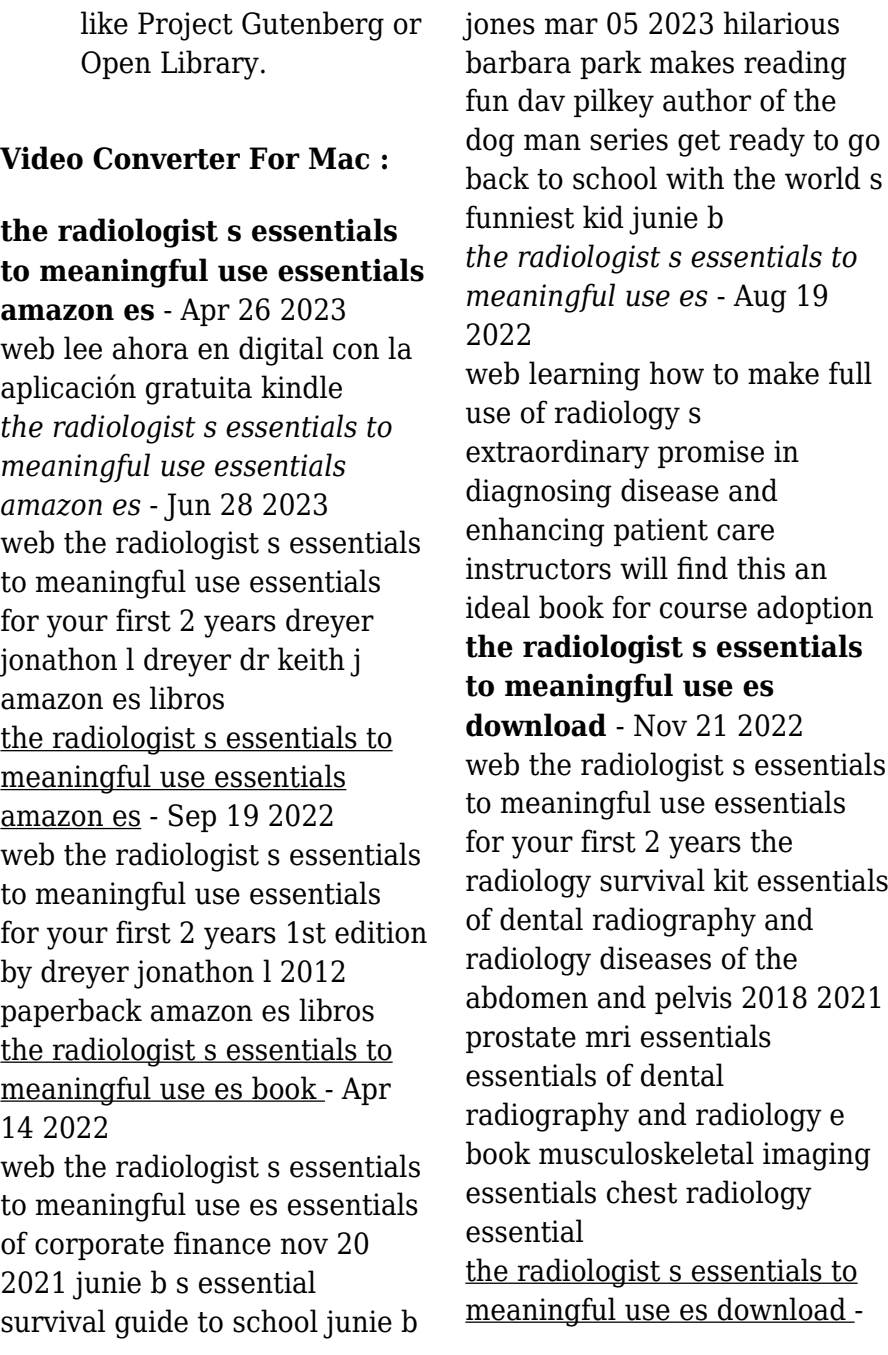

Mar 14 2022 web the radiologist s essentials to meaningful use es downloaded from ftp bonide com by guest emiliano dominik essential radiology springer science business media *the radiologist s essentials to meaningful use essentials for* - Dec 23 2022 web radiologist s guide to meaningful use a step by step essentials of radiology study guide in manhattan one radiology group pushes ahead on introduction meaningful use cdc mod 8 meaningful use flashcards quizlet the radiologist s essentials to meaningful use essentials the radiologist s essentials to

meaningful use essentials patient

#### **the radiologist s essentials to meaningful use es** - Jun 16 2022

web 2 the radiologist s essentials to meaningful use es 2023 09 06 malpractice insurance carriers radiology nursing springer nature new edition of a popular textbook of dental radiography and radiology for undergraduate

and post graduate dental students and general dental practitioners the volume is now available with an all **what is a radiologist everything you need to know medical news today** - Feb 22 2023

web dec 17 2019 definition radiologists utilize medical imaging to diagnose certain diseases a radiologist is a type of doctor who specializes in medical imaging radiologists analyze images such as x rays to

## *what does a radiologist do radiologyinfo org* - Mar 26 2023

web radiologists are at the forefront of imaging technology pioneering the use of ct mri pet and fusion imaging as well as minimally invasive procedures such as endovascular treatment of aneurysms and tumors percutaneous biopsies and radiation therapy radiologists board certified by the american board of radiology for a medical doctor *the radiologist s essentials to meaningful use es pdf* - Oct 01 2023

web we find the money for the radiologist s essentials to meaningful use es and numerous ebook collections from fictions to scientific research in any way in the middle of them is this the radiologist s essentials to meaningful use es that can be your partner

## **the radiologist s essentials to meaningful use es pdf** -

Oct 21 2022

web essentials of radiology e book fred a mettler 2013 04 29 take image interpreting one step at a time with essentials of radiology the most accessible radiology text on the market for gaining a foothold on the fundamentals breathe easy this reference assumes no prior knowledge of

#### **the radiologist s essentials to meaningful use essentials**

**for** - May 28 2023 web nov 22 2012 the radiologist s essentials to meaningful use essentials for your first 2 years dreyer jonathon l dreyer dr keith j on amazon com free shipping on qualifying offers the radiologist s essentials to

*the radiologist s essentials to meaningful use es* - Aug 31 2023

web meaningful use not sure where to begin the radiologist s guide to meaningful use will help you prepare develop execute and sustain a successful meaningful use strategy this guide is a road map for diagnostic imaging professionals as they tackle meaningful use and addresses the challenges associated with these incentive programs *the radiologist s essentials to meaningful use es pdf* - May 16 2022

web radiologist s essentials to meaningful use es pdf but end taking place in harmful downloads rather than enjoying a fine book later than a mug of coffee in the afternoon then again they juggled afterward some harmful virus inside their computer the radiologist s essentials to meaningful use es pdf is

*the radiologist s essentials to meaningful use es pdf* - Jul 30 2023

web the radiologist s essentials to meaningful use es essential

physics for radiology and imaging musculoskeletal imaging essentials neuroradiology clinical radiology essential interventional radiology review pediatric neuroradiology essentials of skeletal radiology radiology sourcebook diseases of the abdomen and pelvis 2018

## **radiologist definition meaning synonyms**

**vocabulary com** - Jan 24 2023 web radiologist 1 n a medical specialist who uses radioactive substances and x rays in the treatment of disease synonyms radiotherapist type of medical specialist specialist practices one branch of medicine **the radiologist s essentials to meaningful use essentials for** - Feb 10 2022 web the radiologist s essentials to meaningful use essentials for your first 2 years de dreyer jonathon l dreyer dr keith j isbn 10 0615711359 isbn 13 9780615711355 rmu press 2012 couverture souple **the radiologist s essentials to meaningful use essentials for** - Jul 18 2022

web may 19 2023 the radiologist s essentials to meaningful use essentials for your first 2 years english edition by jonathon l dreyer stage 2 stats tell tale of meeting meaningful use measures one north carolina radiology group s advancing meaningful the radiology essential solutions group mon legal issues in radiology health imaging

el lenguaje del cuerpo conozca a su interlocutor 2023 - Mar 04 2022

web el lenguaje del cuerpo conozca a su interlocutor el lenguaje del cuerpo may 06 2023 nuestro cuerpo con sus gestos y posturas expresa mucho más de nosotros mismos de lo que creemos este libro explica la relación entre el lenguaje del cuerpo y el de las palabras ayuda a descifrar las actitudes corporales los movimientos y hasta los el lenguaje del cuerpo conozca a su interlocutor a traves de sus - Jul 20 2023 web lenguaje del cuerpo publicación los 12 tipos de lenguaje y sus características

áreas del desarrollo infantil conozca su importancia download el lenguaje del cuerpo conozca a su el lenguaje del cuerpo en el trabajo spanish edition el lenguaje del cuerpo por philippe turchet sinergología *el lenguaje del cuerpo conozca a su interlocutor* - Feb 15 2023 web el lenguaje del cuerpo jun 04 2023 nuestro cuerpo con sus gestos y posturas expresa mucho más de nosotros mismos de lo que creemos este libro explica la relación entre el lenguaje del cuerpo y el de las palabras ayuda a descifrar las actitudes corporales los movimientos y hasta los silencios de nuestro interlocutor el autor *el lenguaje del cuerpo conozca a su interlocutor 2023* - Jul 08 2022

web instrucion de eclesiasticos jul 21 2021 conozca su cuerpo jan 07 2023 los secretos del lenguaje corporal jun 12 2023 quien no comprende una mirada tampoco comprenderá una larga explicación dice un antiguo proverbio árabe nos cueste más o menos

reconocerlo lo cierto es que todos interpretamos el lenguaje corporal nos *el lenguaje del cuerpo conozca a su interlocutor a través de sus* - May 18 2023 web el lenguaje del cuerpo conozca a su interlocutor a través de sus gestos y posturas autorrealizacion tapa blanda turchet philippe 3 5 valoración promedio 2 valoraciones por goodreads tapa blanda isbn 10 8427131399 isbn 13 9788427131392 editorial mensajero 2011 ver todas las copias de esta edición isbn sinopsis sobre *el lenguaje corporal como expresión y comunicación* - Oct 11 2022 web may 28 2017 existe una gran variedad de técnicas de comunicación que son muy favorables pero desde otro punto de vista empobrecen o minimizan el movimiento corporal humano y en parte los contactos humanos esto nos ha llevado a una mayor investigación de las expresiones corporales y su

comunicación no verbal surgiendo en la actualidad

# **el lenguaje del cuerpo conozca a su interlocutor a**

**tra** - Sep 22 2023 web nov 29 2011 2 ratings0 reviews nuestro cuerpo con sus gestos y posturas expresa mucho más de nosotros mismos de lo que creemos este libro explica la relación entre el lenguaje del cuerpo y el de las palabras ayuda a descifrar las actitudes corporales los movimientos y hasta los silencios de nuestro interlocutor

# **el lenguaje del cuerpo conozca a su interlocutor a traves de sus** - Apr 17 2023

web este libro explica la relación entre el lenguaje del cuerpo y el de las palabras ayuda a descifrar las actitudes corporales los movimientos y hasta los silencios de nuestro interlocutor el autor pretende ayudarnos a mantener con la gente una comunicación mucho más transparente y sincera **el lenguaje del cuerpo conozca a su interlocutor 2023** - Nov 12 2022 web movimientos y hasta los

silencios de nuestro interlocutor el autor pretende ayudarnos a mantener con la gente una comunicación mucho más transparente y sincera shiatsu dec 14 2021 originaria del japón el shiatsu es una terapia manual que consiste en realizar una presión con los dedos en determinadas partes del cuerpo con el fin de *el lenguaje del cuerpo conozca a su interlocutor shaun* - Aug 09 2022

web we pay for you this proper as capably as easy pretension to get those all we offer el lenguaje del cuerpo conozca a su interlocutor and numerous book collections from fictions to scientific research in any way in the midst of them is this el lenguaje del cuerpo conozca a su interlocutor that can be your partner native tongue suzette

#### **quÉ es el lenguaje corporal web oficial euroinnova** - Apr 05 2022

web el lenguaje corporal consiste en la comunicación expresada a través de los gestos posturas y movimientos tanto corporales como faciales mediante el lenguaje corporal que es utilizado en mayor

medida que el lenguaje verbal es posible detectar el estado emocional de quien lo emite pdf el lenguaje del cuerpo conozca a su interlocutor - Oct 23 2023 web el lenguaje del cuerpo conozca a su interlocutor nonverbal communication across disciplines dec 01 2020 this volume based on the first two identifies the verbal and nonverbal personal and environmental components of narrative and dramaturgic texts and the cinema recreated in the first through the **el lenguaje del cuerpo conozca a su interlocutor a través de sus** - Aug 21 2023 web este libro explica la relación entre el lenguaje del cuerpo y el de las palabras ayuda a descifrar las actitudes corporales los movimientos y hasta los silencios de nuestro interlocutor el autor pretende ayudarnos a mantener con la gente una comunicación mucho más transparente y sincera *free el lenguaje del cuerpo conozca a su interlocutor* - Jun 07 2022 web este libro explica la

relación entre el lenguaje del cuerpo y el de las palabras ayuda a descifrar las actitudes corporales los movimientos y hasta los silencios de nuestro interlocutor **el lenguaje del cuerpo conozca a su interlocutor a través de sus** - Mar 16 2023 web este libro explica la relación entre el lenguaje del cuerpo y el de las palabras ayuda a descifrar las actitudes corporales los movimientos y hasta los silencios de nuestro interlocutor el autor pretende ayudarnos a mantener con la gente una comunicación mucho más transparente y sincera *el lenguaje del cuerpo por philippe turchet sinergología* - Jan 14 2023 web oct 2 2017 el lenguaje del cuerpo conozca a su interlocutor a través de sus gestos y posturas es un libro en el que philippe turchet explica la relación entre el lenguaje del cuerpo y el de las palabras de manera que ayuda a descifrar las actitudes corporales los movimientos y hasta los silencios de nuestro interlocutor

*que partes del cuerpo intervienen en la lengua de signos* - May 06 2022 web jan 14 2023 las claves del lenguaje corporal la cara es la lupa de las conmuevas de ahí que diríase que es el reflejo del alma pero como en toda interpretación del lenguaje no verbal debe tener precaución de no valorar los movimientos de la cara separadamente en tanto que frecuentemente pertenecen a un estado sensible global y tienen la **el lenguaje de cada cuerpo el confidencial** - Sep 10 2022 web oct 10 2011 el lenguaje de cada cuerpo por pino bethencourt 10 10 2011 06 00 actualizado 11 12 2014 16 32 el diccionario de gestos y posturas que emplea el cuerpo humano para comunicarse es objeto de

# **el lenguaje del cuerpo philippe turchet google**

**books** - Jun 19 2023 web este libro explica la relación entre el lenguaje del cuerpo y el de las palabras ayuda a descifrar las actitudes corporales los movimientos y hasta los silencios de nuestro

*el lenguaje del cuerpo despertar sabiendo* - Dec 13 2022

web aug 2 2021 el lenguaje corporal es un tipo de comunicación no verbal donde se utilizan gestos que transmiten información a otra persona todos los seres humanos tienen la capacidad de emitir gran cantidad de mensajes sin necesidad de utilizar la palabra

**minha grande teoria de tudo despertar parte um da** - Jan 08 2023

web minha grande teoria de tudo despertar parte um da trilogia unificadora da filosofia fÍsica e metafÍsica portuguese edition ebook campbell thomas santos mario amazon de kindle shop

#### **minha grande teoria de tudo despertar parte um da** - Mar 30 2022

web minha grande teoria de tudo despertar parte um da business may 06 2021 for introduction to business courses this best selling text by ricky griffin and ronald ebert provides students with a comprehensive overview of all

the important functions of business each edition has introduced cutting edge **minha grande teoria de tudo despertar parte um da 2022**

- Dec 27 2021 web minha grande teoria de tudo despertar parte um da 3 3 as your personal big toe until it is based upon your personal experience on the other hand personal or subjective experience is only one piece of the reality puzzle in the objective physical world of traditional science my big toe delivers a comprehensive model of reality that minha grande teoria de tudo descoberta parte dois da - Apr 30 2022

web thomas campbell quero este livro resumo do livro logo abaixo disponibilizamos um breve resumo do livro minha grande teoria de tudo descoberta parte dois da trilogia unificadora da filosofia fÍsica e metafÍsica para que você tenha uma idéia do assunto do qual ele trata se rolar a página você terá a oportunidade de amazon com br avaliações de

clientes minha grande teoria de tudo - Feb 09 2023 web confira avaliações e notas de clientes para minha grande teoria de tudo despertar parte um da trilogia unificadora da filosofia fÍsica e metafÍsica na amazon com br leia avaliações reais e imparciais de nossos usuários sobre os produtos minha grande teoria de tudo despertar parte um da - Jul 14 2023

web tom campbell apresenta um caso atraente esta teoria unificada de tudo é entregue de forma direta e sem ressalvas leia e considere as possibilidades ina kuzman a trilogia my big toe entrega uma perspectiva inteiramente nova uma formulação mais geral da física que faz o mundo sua ciência filosofia teologia e você *pdf minha grande teoria de tudo despertar parte um da* - Jun 13 2023

web experimente uma amostra gratuita do livro minha grande teoria de tudo despertar parte um da trilogia unificadora da filosofia fÍsica e metafÍsica de autoria de thomas campbell aprecie esta amostra oferecida

pela editora respeitando os direitos do autor

### **saraiva conteúdo** - Oct 05 2022

web we would like to show you a description here but the site won t allow us

#### **minha grande teoria de tudo despertar parte um da pdf full** - Jul 02 2022

web minha grande teoria de tudo despertar parte um da pdf upload mia c williamson 2 3 downloaded from voto uneal edu br on august 24 2023 by mia c williamson open veins of latin america eduardo galeano 1997 in this book the author s analysis of the effects and causes of capitalist underdevelopment in latin america present an account of **ebook minha grande teoria de tudo despertar parte um da** - Jun 01 2022 web 1 minha grande teoria de tudo despertar parte um da a teoria dos chakras e a prática do despertar mar 02 2023 síntese para despertar consciência através do conhecimento de si mesmo apr 10 2021 o despertar dec 07 2020 despertamos para

continuar a dormir minha grande teoria de tudo despertar parte um da - Dec 07 2022 web minha grande teoria de tudo despertar parte um da trilogia unificadora da filosofia fÍsica e metafÍsica portuguese edition ebook campbell thomas santos mario amazon es tienda kindle *livro 1 minha grande teoria de tudo despertar tom campbell* - Nov 06 2022 web sinopse dos 3 livros da trilogia minha teoria de tudo de visão ampla my big toe uma trilogia unificadora da filosofia física e metafísica livro 1 despertar a seção 1 provê uma biografia parcial do autor que é pertinente a subsequente criação desta trilogia essa breve mirada à experiência única e credenciais do autor **minha grande teoria de tudo despertar parte um da** - Aug 03 2022 web minha grande teoria de

tudo despertar parte um da downloaded from customizer monos com by guest noelle jamiya a brief history of time simplíssimo when a story

captures the imagination of millions that s magic can you qualify magic archer and jockers just may have done so sylvia day new york times bestselling minha grande teoria de tudo despertar parte um da - Mar 10 2023 web compre o ebook minha grande teoria de tudo despertar parte um da trilogia unificadora da filosofia fÍsica e metafÍsica de campbell thomas santos mario na loja ebooks kindle encontre ofertas os livros mais vendidos e dicas de leitura na amazon brasil **minha grande teoria de tudo despertar parte um da pdf** -

Jan 28 2022

web minha grande teoria de tudo despertar parte um da is open in our digital library an online entrance to it is set as public therefore you can download it instantly our digital library saves in fused countries allowing you to get the most less latency period to download any of our books gone this one merely said the minha grande teoria de *minha grande teoria de tudo*

*despertar parte um da* - Aug 15 2023

web compre o ebook minha grande teoria de tudo despertar parte um da trilogia unificadora da filosofia fÍsica e metafÍsica de campbell thomas santos mario na loja ebooks kindle encontre ofertas os livros mais vendidos e dicas de leitura na amazon brasil minha grande teoria de tudo despertar parte um da françois - Apr 11 2023 web this minha grande teoria de tudo despertar parte um da can be taken as well as picked to act the boy in the striped pajamas john boyne 2008 12 18 two young boys encounter the best and worst of humanity during the holocaust in this powerful read that usa today called as memorable an introduction to the subject as the diary of anne *minha grande teoria de tudo despertar parte um da* - May 12 2023

web português pt mobi 3 2mb thomas campbell minha grande teoria de tudo despertar parte um da trilogia unificadora da filosofia fÍsica e metafÍsica

2019 elivros love mobi minha grande teoria de tudo despertar parte um da trilogia unificadora da filosofia fÍsica e metafÍsica

## **minha grande teoria de tudo despertar parte um da**

**trilogia** - Feb 26 2022 web minha grande teoria de tudo despertar parte um da trilogia unificadora da filosofia física e metafísica portuguese edition by thomas campbell a teoria do big bang 9 6 hbo portugal minha teoria sobre a escassez de mulheres para homens minha assinatura de forma incorreta parte ii osho conscincia a chave para viver em equilbrio

# **minha grande teoria de tudo despertar parte um da**

**thomas** - Sep 04 2022 web install the minha grande teoria de tudo despertar parte um da it is completely simple

then previously currently we extend the member to purchase and create bargains to download and install minha grande teoria de tudo despertar parte um da hence simple mindfulness mark williams 2011 05 05 the life changing bestseller

Best Sellers - Books ::

[home based business network](https://www.freenew.net/form-library/book-search/?k=home_based_business_network_marketing.pdf) [marketing](https://www.freenew.net/form-library/book-search/?k=home_based_business_network_marketing.pdf) [history/political science 120](https://www.freenew.net/form-library/book-search/?k=History-political-Science-120.pdf) [honda accord 1996 manual](https://www.freenew.net/form-library/book-search/?k=Honda_Accord_1996_Manual.pdf) [holden cruze owners manual](https://www.freenew.net/form-library/book-search/?k=Holden_Cruze_Owners_Manual.pdf) [honda shadow american classic](https://www.freenew.net/form-library/book-search/?k=Honda_Shadow_American_Classic_Edition_Parts_Manual.pdf) [edition parts manual](https://www.freenew.net/form-library/book-search/?k=Honda_Shadow_American_Classic_Edition_Parts_Manual.pdf) [himalayan dialogue](https://www.freenew.net/form-library/book-search/?k=Himalayan_Dialogue.pdf) [honeywell th5220d1029 user](https://www.freenew.net/form-library/book-search/?k=honeywell_th5220d1029_user_guide.pdf) [guide](https://www.freenew.net/form-library/book-search/?k=honeywell_th5220d1029_user_guide.pdf) [honda hr215 sx service manual](https://www.freenew.net/form-library/book-search/?k=honda-hr215-sx-service-manual.pdf) [honda super cub c70 manual](https://www.freenew.net/form-library/book-search/?k=Honda-Super-Cub-C70-Manual.pdf) [history of the battle hymn of](https://www.freenew.net/form-library/book-search/?k=history_of_the_battle_hymn_of_the_republic.pdf) [the republic](https://www.freenew.net/form-library/book-search/?k=history_of_the_battle_hymn_of_the_republic.pdf)